## **ファーストケア Ver.7 運⽤環境のご案内**

ファーストケアのご利⽤には以下の環境が必要です。インストール前にあらかじめご確認ください。 ※体験版でのご利用や、パソコン 1 台でご利用の場合、下記要件に満たなくてもご利用いただける 場合があります。詳細はご案内担当までお気軽にお問合せください。

【推奨環境】

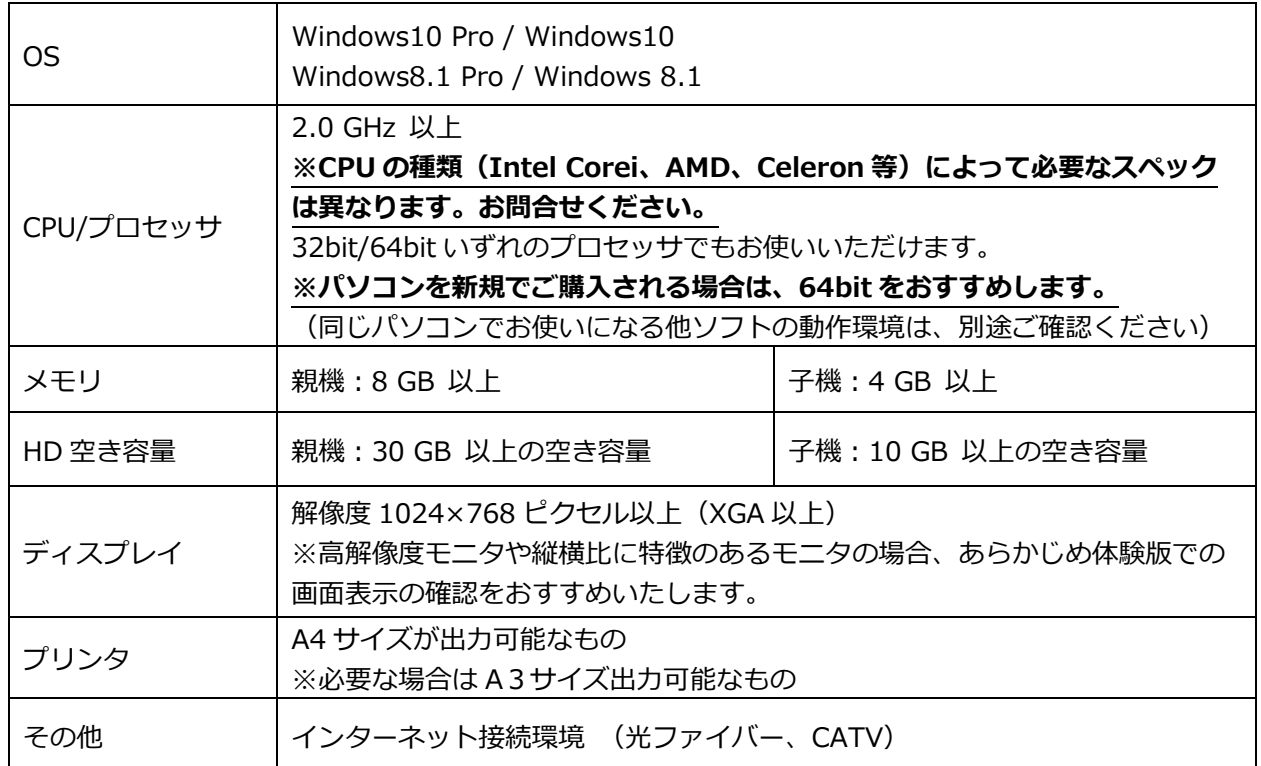

※現在使用されている Windows7 SP1、Windows8 SP1 のパソコンがある場合はそのままご利用い ただけます。**(マイクロソフト社「Windows のサポート期限」にご注意ください)** 

※ファーストケア・ポータブルを併用する場合は接続する iPad の台数により、推奨環境より上位スペ ックをご⽤意いただく場合があります。詳細はお問合せください。

## **※ネットワークタイプの運⽤で複数のクライアント(⼦機)を接続する場合は、推奨環境より上位スペ ックをご⽤意いただく場合があります。詳細はお問合せください。**

## 【Windows Server で運⽤する場合】

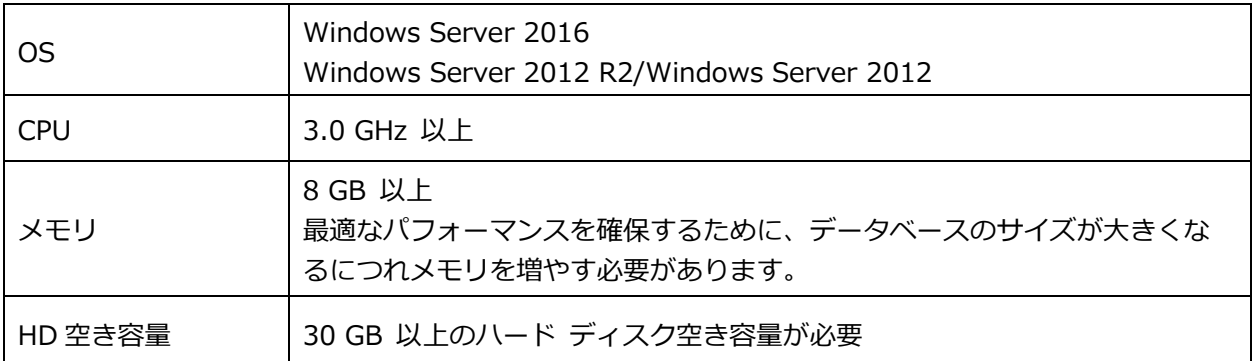

※ファーストケア Ver.7 では SQLServer2012 (Express Edition) および.Net Framework4.5.2 以 上を採⽤しています。ファーストケアのインストール時に同時にインストールされます。

※Windows Server で運用の場合、一般にファーストケアをご利用いただく推奨環境とは異なり、 通信環境等のサポートは対象外とさせていただいております。 増設や入替え等は導入時の業者様にお問合せいただきますようお願いいたします。